How To [Transfer](http://go.manualsget.com/goto.php?q=How To Transfer Music From My Iphone 5 To Itunes) Music From My Iphone 5 To **Itunes** >[>>>CLICK](http://go.manualsget.com/goto.php?q=How To Transfer Music From My Iphone 5 To Itunes) HERE<<<

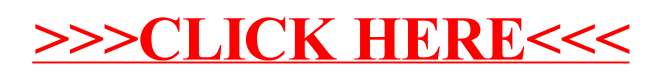